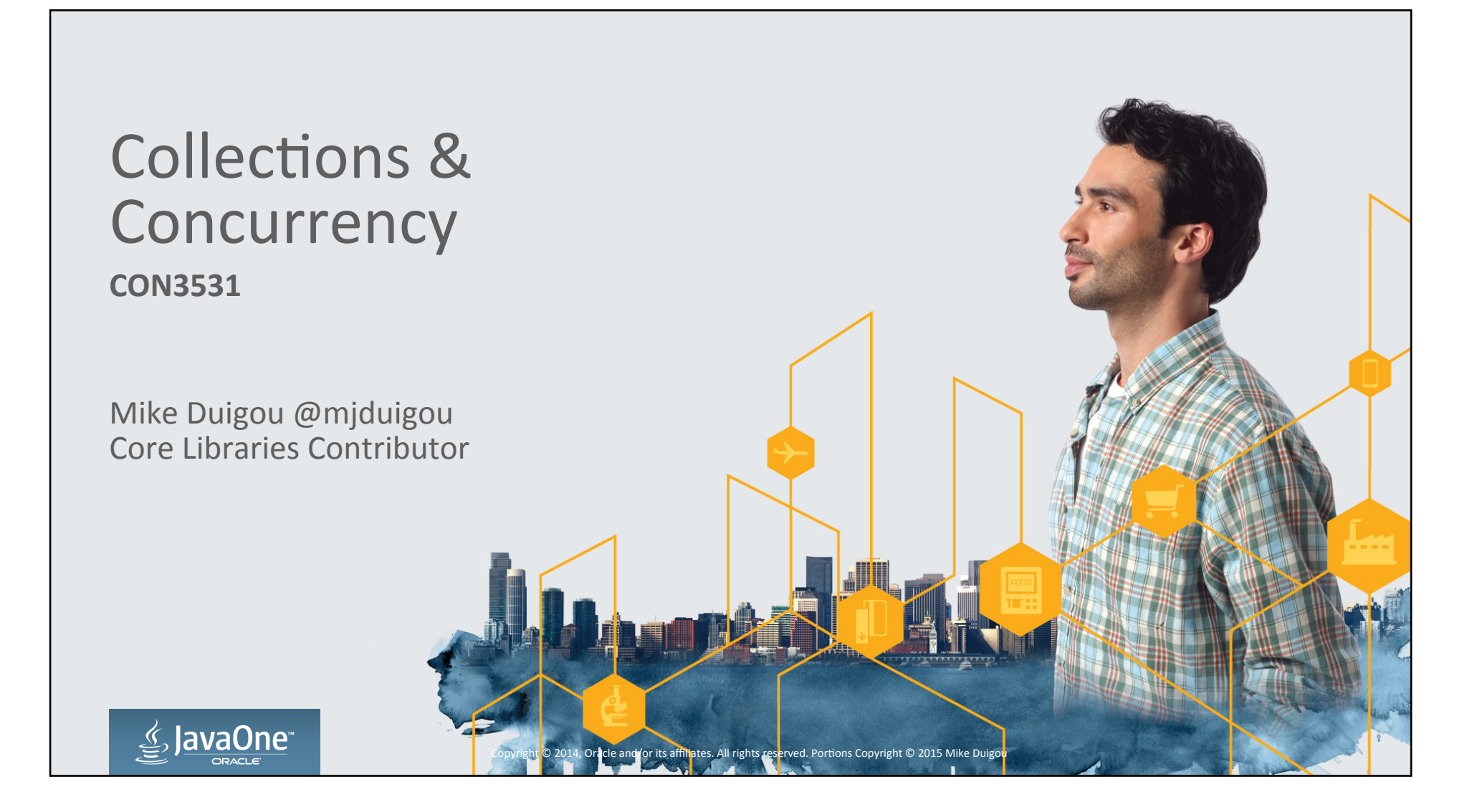

# Safe Harbour Statement & Recognition

- Mike is a **former** an Oracle employee
- Mike was a member of Java Platform Core Libraries team
- Mike is still an active contributor to OpenJDK
- Mike speaking today for nobody but himself
- This presentation was created while Mike worked at Oracle
- Chris Hegarty co-authored the material and previously co-presented this session in 2013 & 2014. Chris promises to return next year!

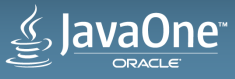

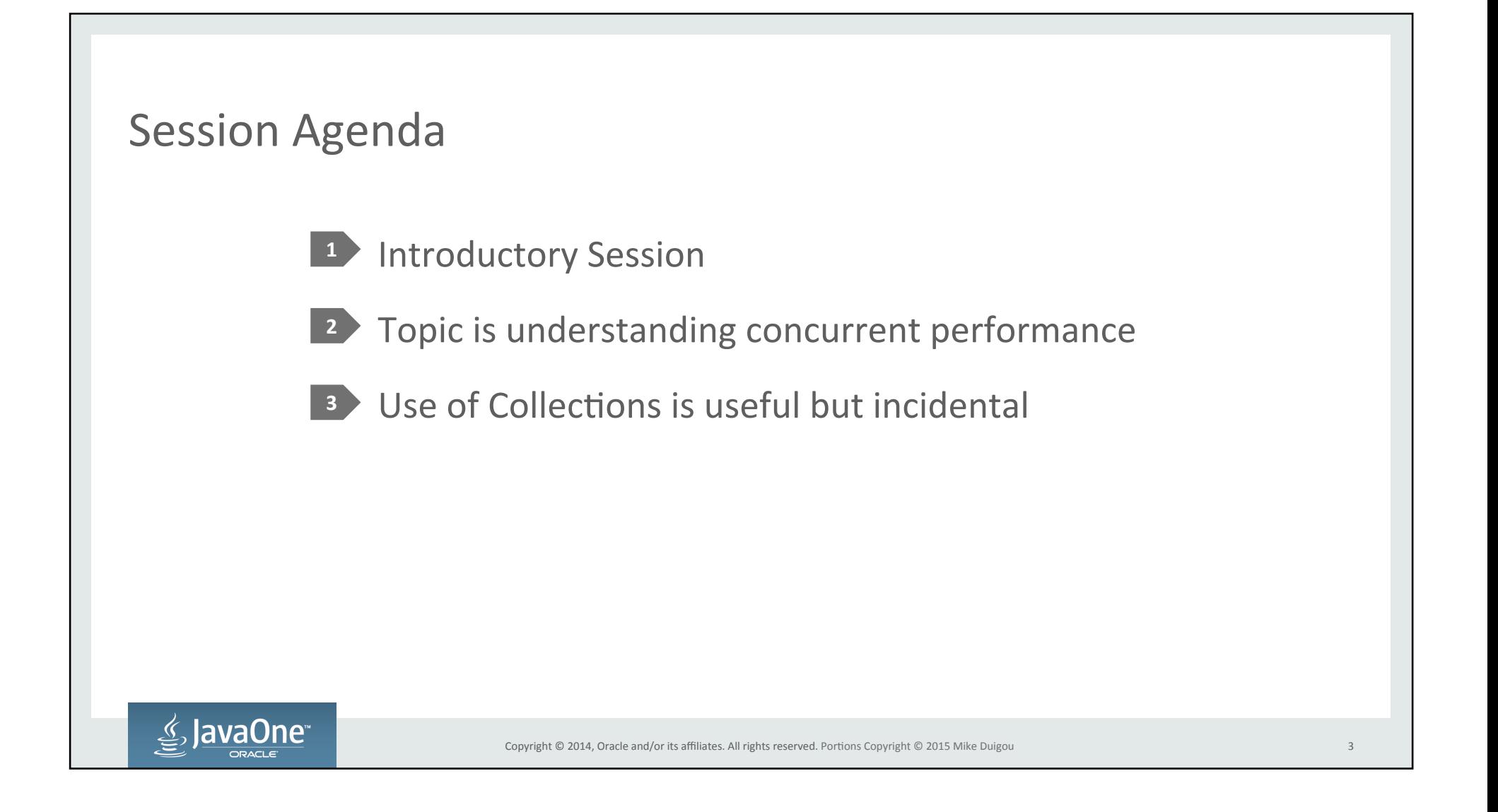

# Once upon a thread

- Program flow used to be simple
	- Start, some looping, end
	- Easy to understand and analyze
	- $-$  Deterministic
- Program performance consisted of
	- $-$  O algorithmic complexity
	- Counting CPU cycles

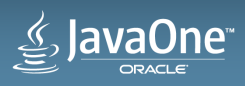

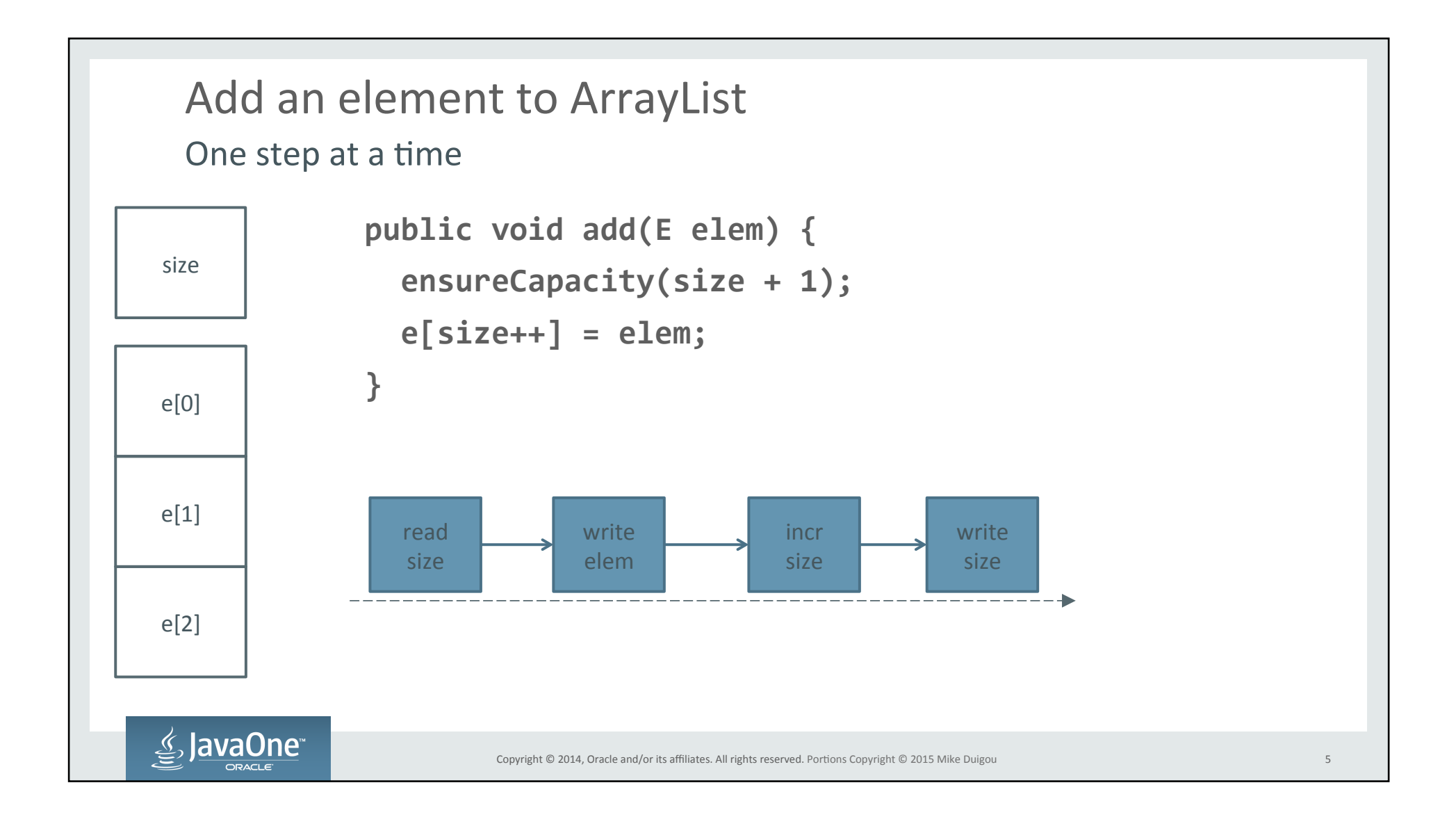

Limits to Sequential Pushing a rope (thread)

- Works great until there is more work than a single CPU core can handle
- Could just run multiple sequential instances
	- $-$  Yes, this is sometimes the answer
- Lots of CPU cores in modern systems, let's use them!
	- More resources means more performance

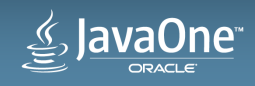

### Cores or Threads? Apples or oranges

- Hardware has gotten surprisingly complicated
	- $-$  Multiprocessor  $\leftarrow$  increased density
	- $-$  Caching  $\leftarrow$  decreased latency
	- $-$  Multi-issue  $\leftarrow$  increased efficiency
	- $-$  Multi-core  $\leftarrow$  increased density
	- $-$  Virtual cores, Simultaneous multi-threading  $\leftarrow$  fight latency
- Threads are just software
	- $-$  Software abstraction for "run these instructions"
	- $-$  Threads run on a core, but are generally not attached to that core
	- Threads are frequently created and deleted

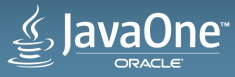

#### Do we need threads? Unnecessary clutter?

- Thread simplify modeling
	- Abstract the problem of scheduling cores
	- $-$  Alternative to queuing
- Threads enhance utilization
	- $-$  I/O wait and other latency
- Threads enhance "fairness"
	- $-$  Timeslice pre-emption means everybody gets to run
	- Resource hogs

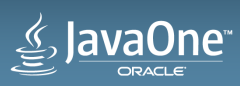

# These Modern Times

- Program flow is parallel and frequently concurrent
	- Each thread starts, some looping, end
	- $-$  May no longer be deterministic
- Program performance consists of
	- Everything that was important for serial
	- TPS
	- $-$  Throughput, latency, utilization

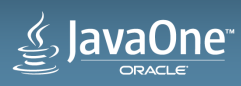

## Parallel or Concurrent? One lump or two?

- $\bullet$  Sequential
	- $-$  A single thread performing a single task
	- No shared data. Blissfully isolated (almost entirely)
- Parallel
	- $-$  Multiple threads simultaneously performing multiple tasks
	- Read-only shared data. Blissfully isolated (mostly)
- Concurrent
	- $-$  Multiple threads collaborating on a single or multiple tasks
	- $-$  Mutable Shared data. Contention and coordination overhead for writes

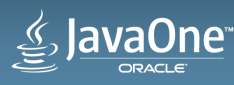

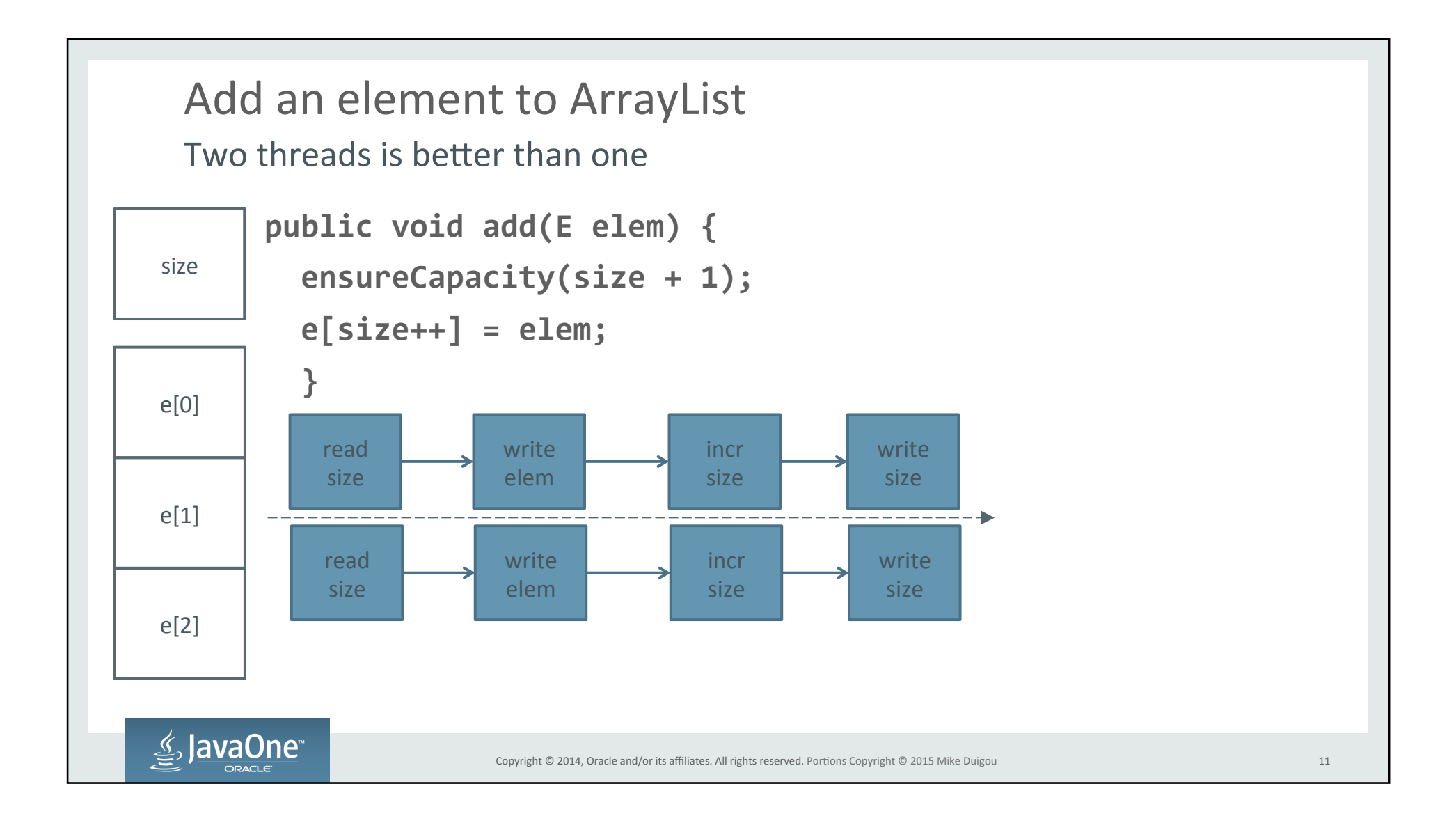

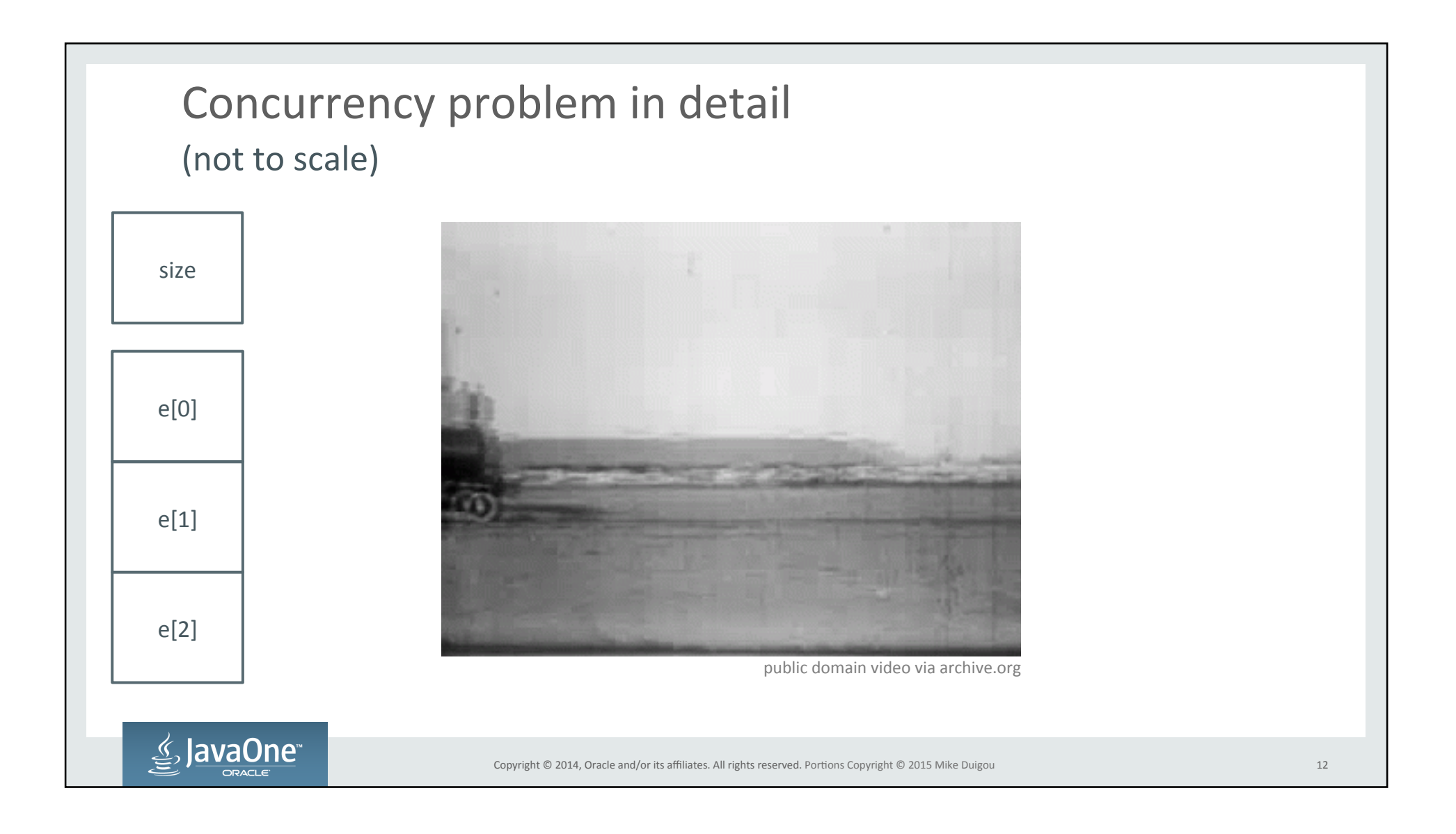

#### volatile to the rescue? Add some gasoline

- **volatile** keyword ensures that value is not cached
	- $-$  This means no stale value seen by other threads
- Declaring size as volatile ensures reads & writes are consistent

**volatile** int size;

 $e[size++] = elem;$ 

} 

public void add(E elem) {

 $ensureCapacity(size + 1);$ 

- Doesn't fix our other problem
	- Multiple steps being done concurrent updates
- We need to have one thread updating at a time

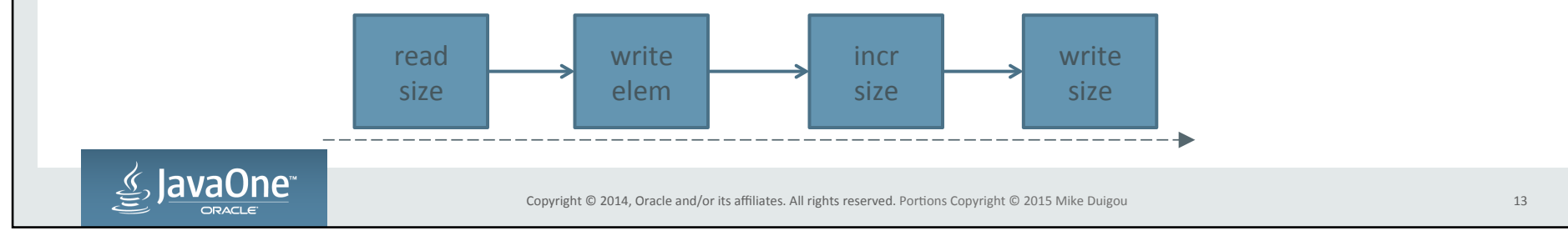

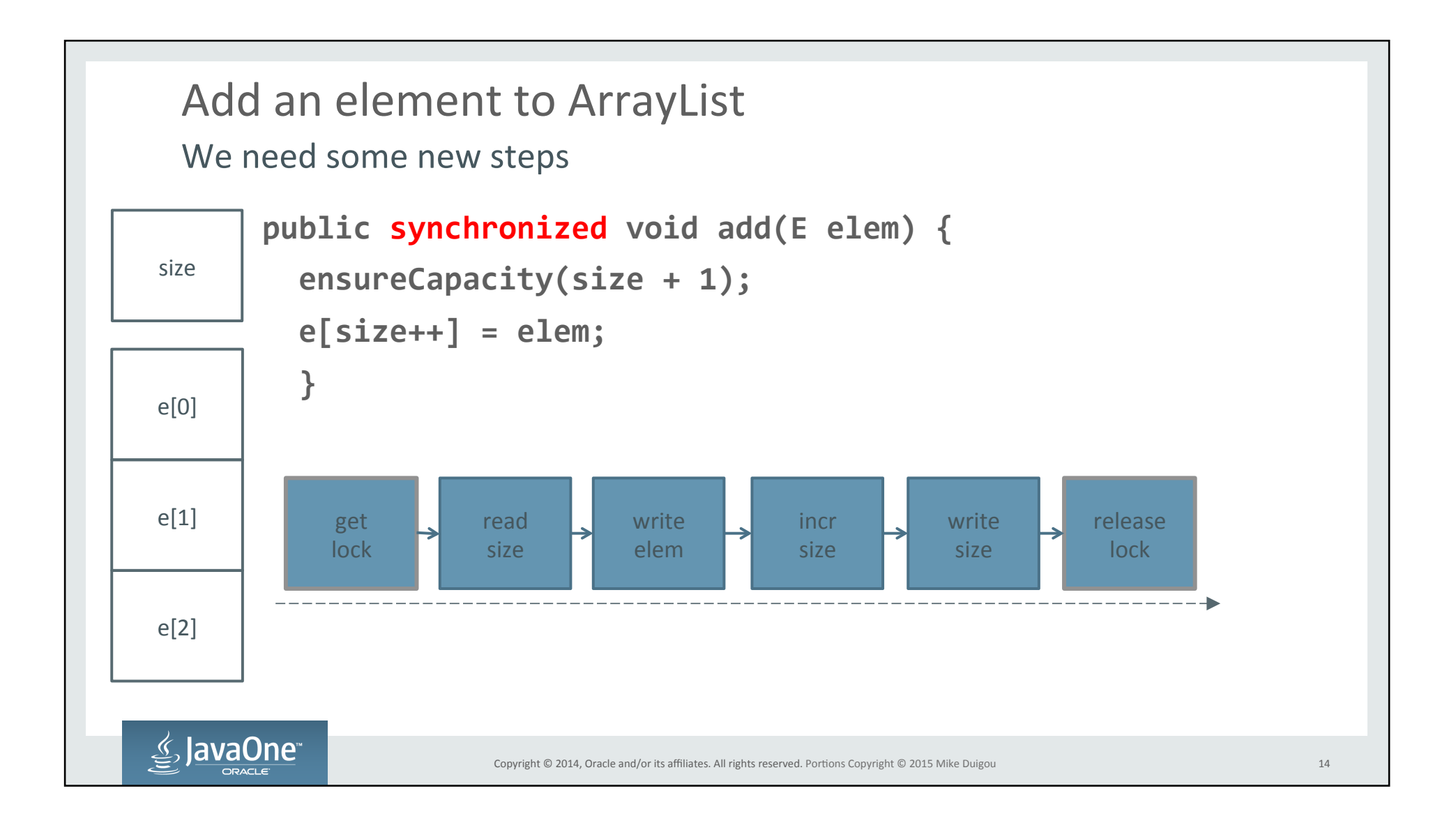

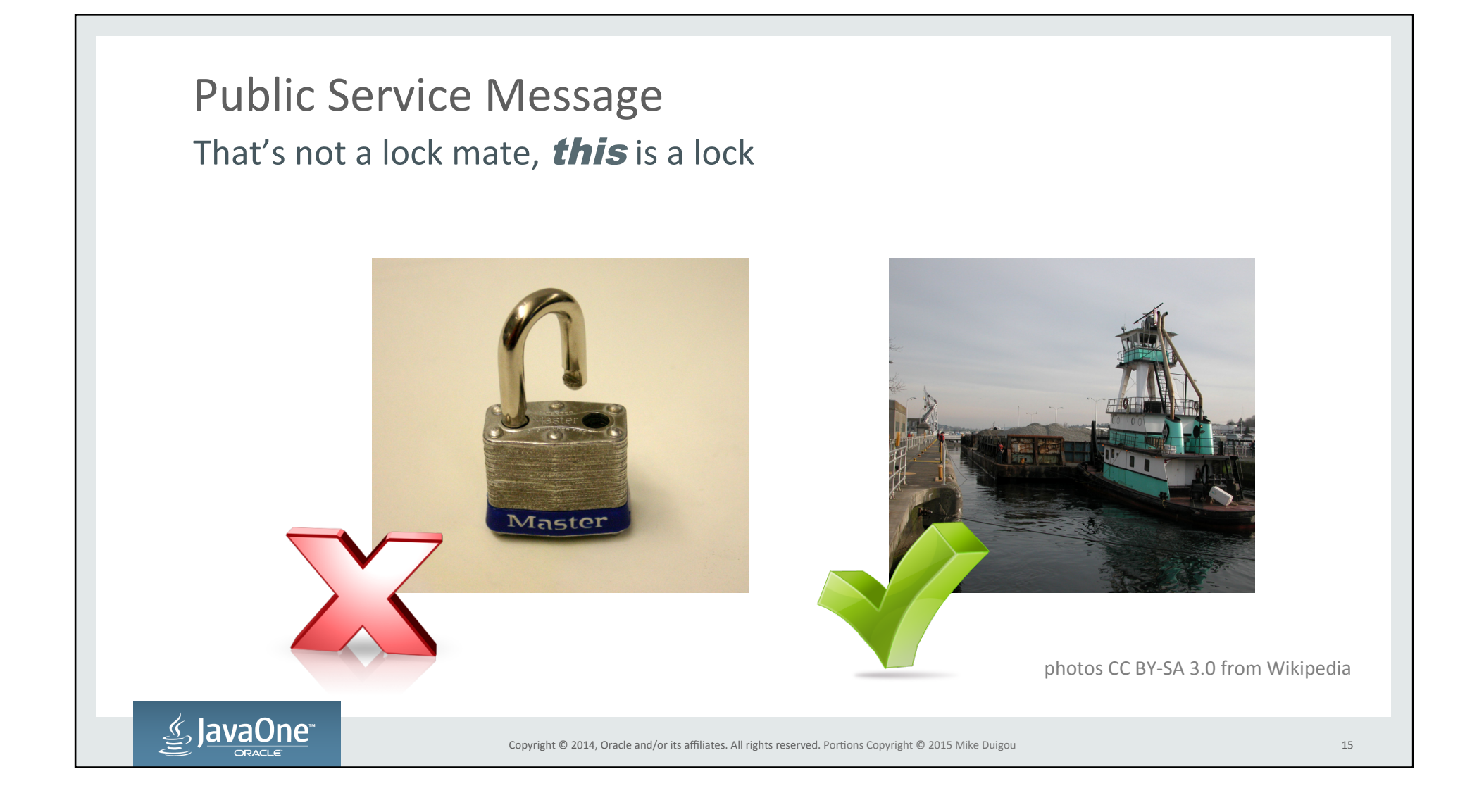

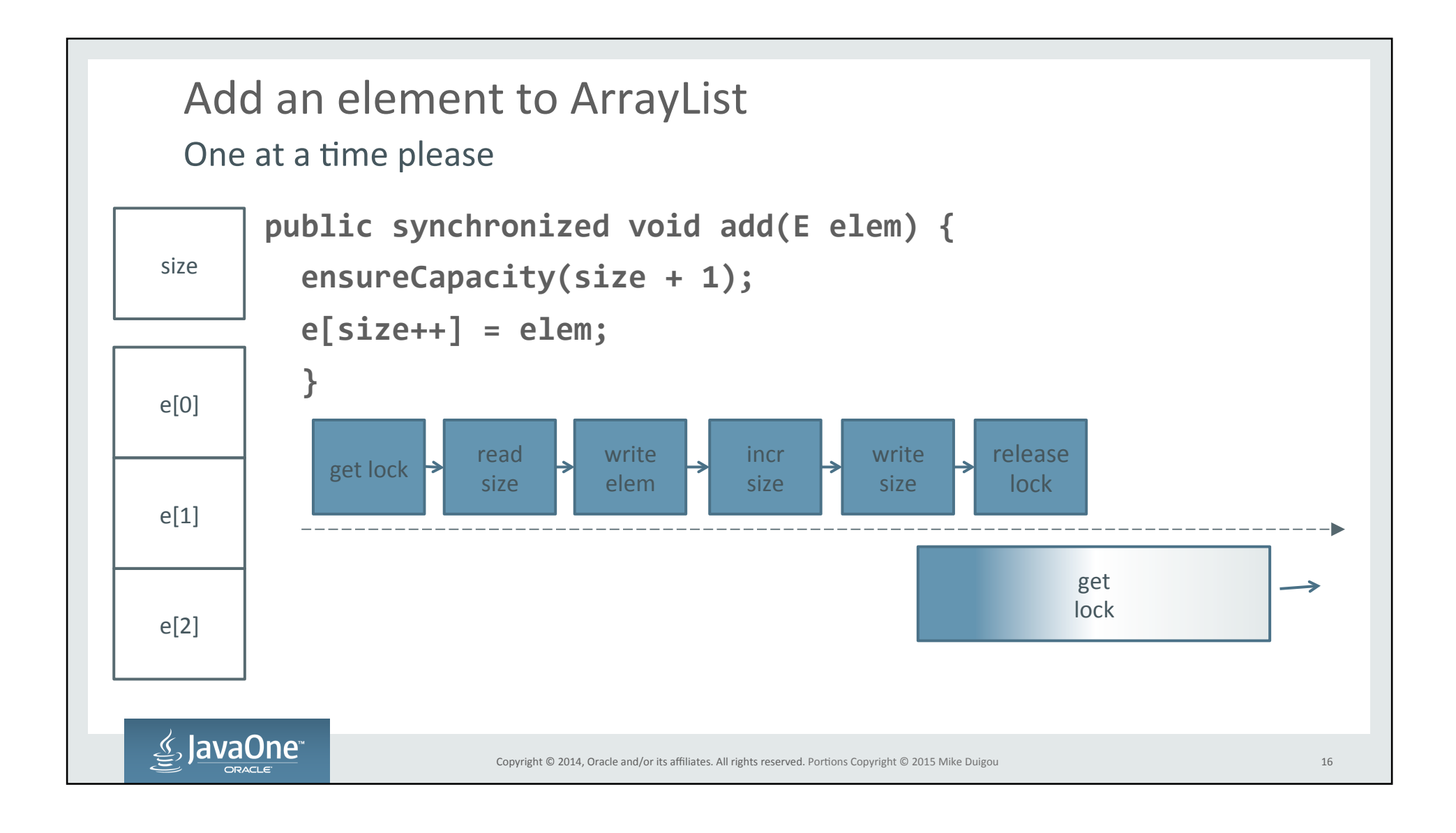

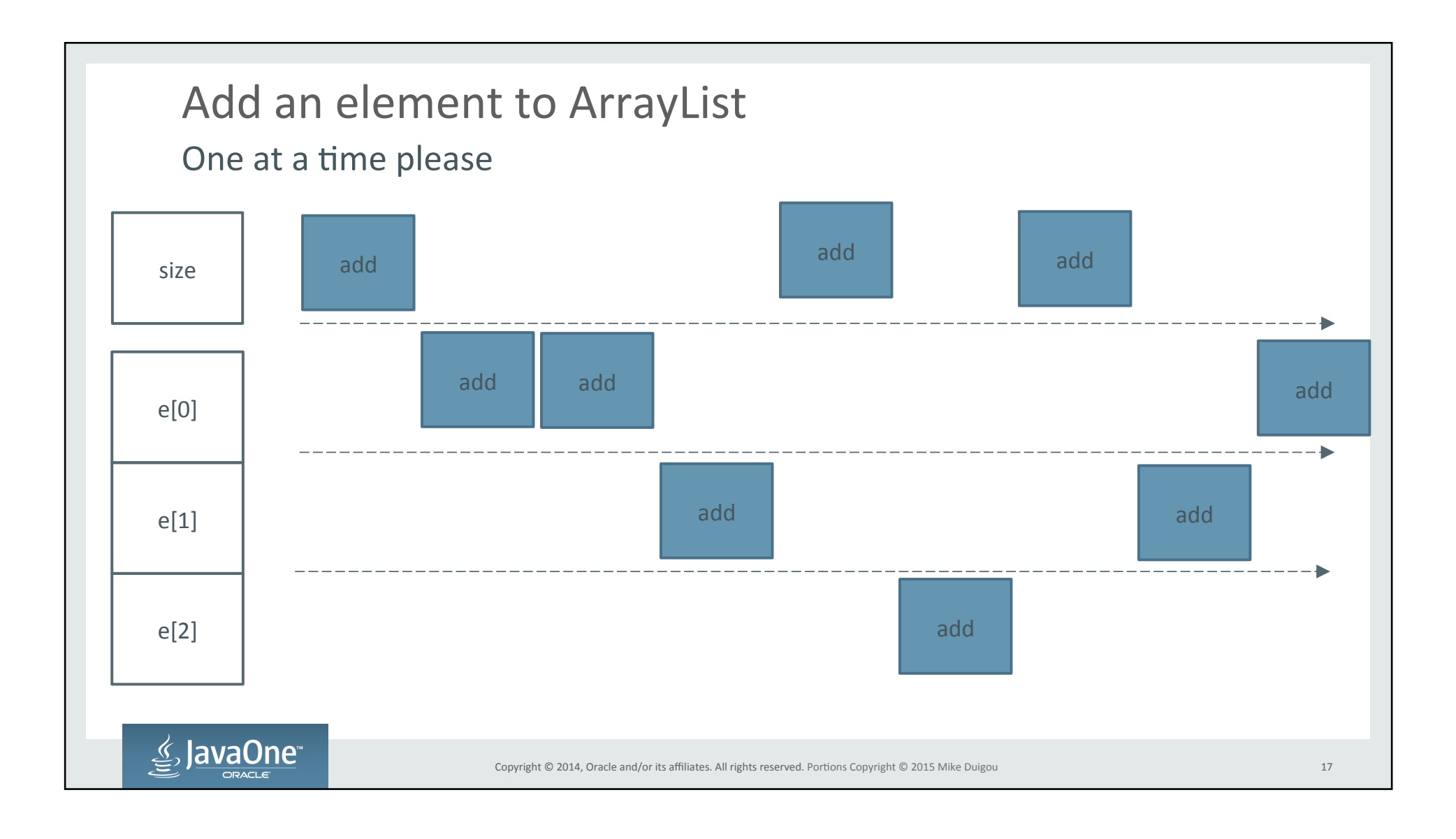

```
Do we need volatile and synchronized?
I really want to use volatile
```
- Exiting synchronized block makes all writes visible
- Adding volatile to size is redundant for writes, slower for reads

```
public synchronized void clear() {
             for(int i = 0; i < size; i++) {
                 e[i] = null;b
              size = 0;}	
≰, JavaOne
                            Copyright © 2014, Oracle and/or its affiliates. All rights reserved. Portions Copyright © 2015 Mike Duigou
```
## How much slower is synchronized? Not the end of the world

- It depends
- JVM can do lots of optimization. Some include:
	- General Optimizations
		- $\bullet$  Lock coarsening grouping actions on same lock
	- Uncontended Optimizations
		- Lock Elision simple lock for first user
		- $\bullet$  Biased locking repeated locking by the same thread is optimized
	- $-$  Contented Optimization
		- Spin locking  $-$  hot waiting
		- Lazy Wait Queues delay until second waiter.

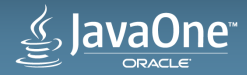

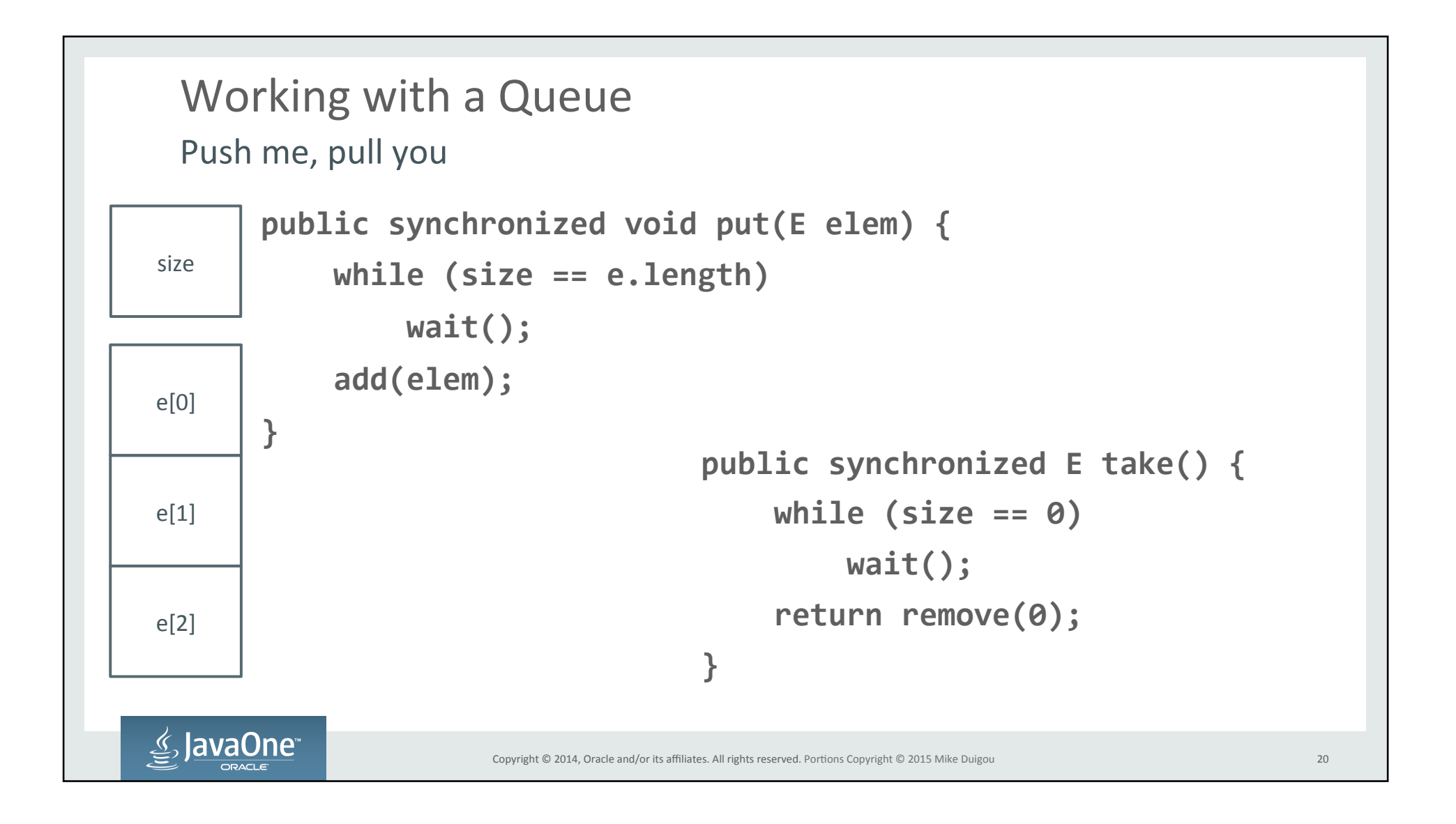

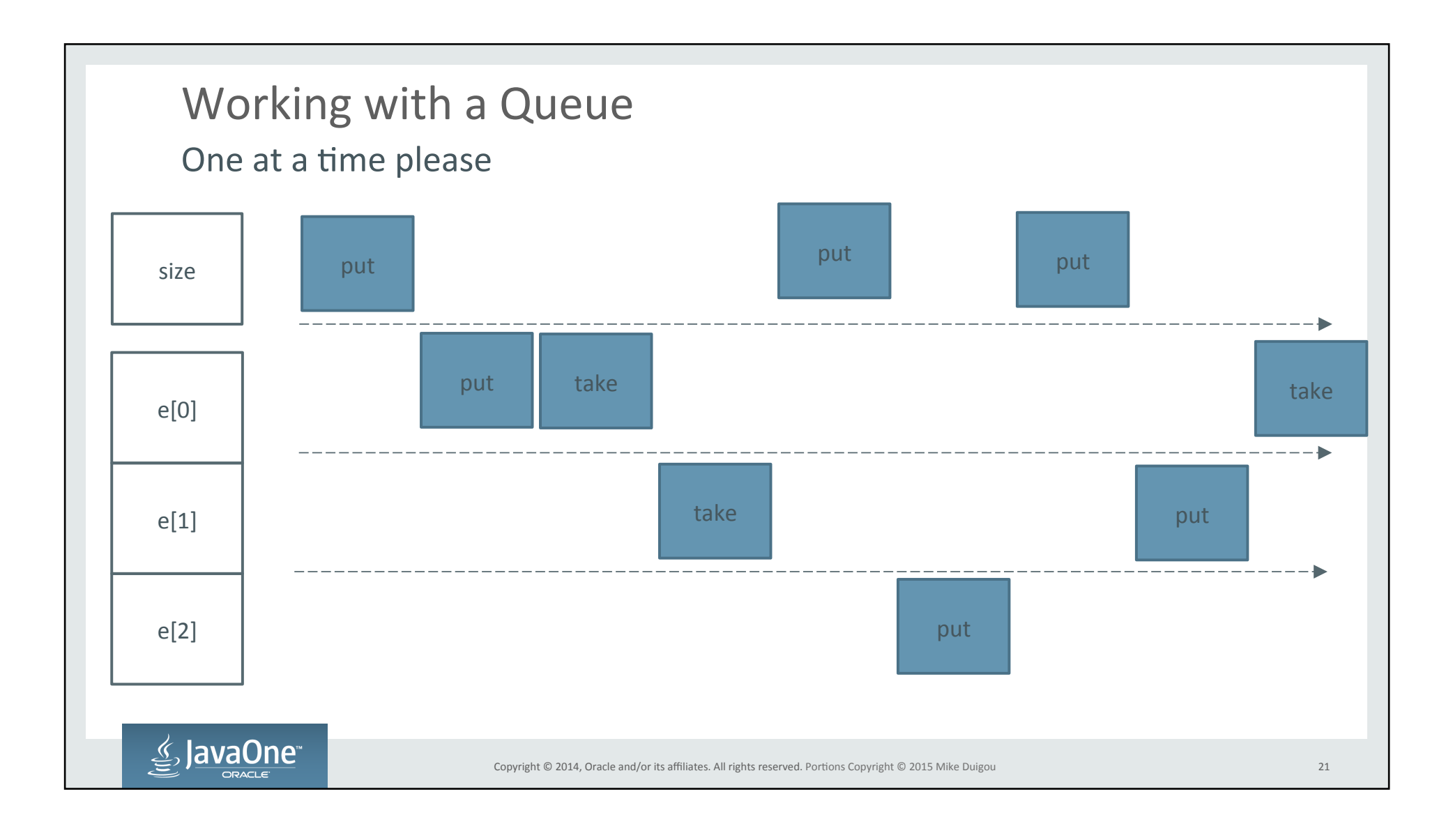

### Two kinds of waiting One at a time please

- Contention
	- $-$  Waiting to acquire the lock
	- The overhead you were warned about
	- Important to measure this
- $\cdot$  Starvation
	- Waiting for free space/element
	- $-$  Entirely natural
	- $-$  Can be caused by contention
	- Also important to measure

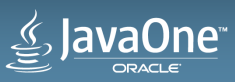

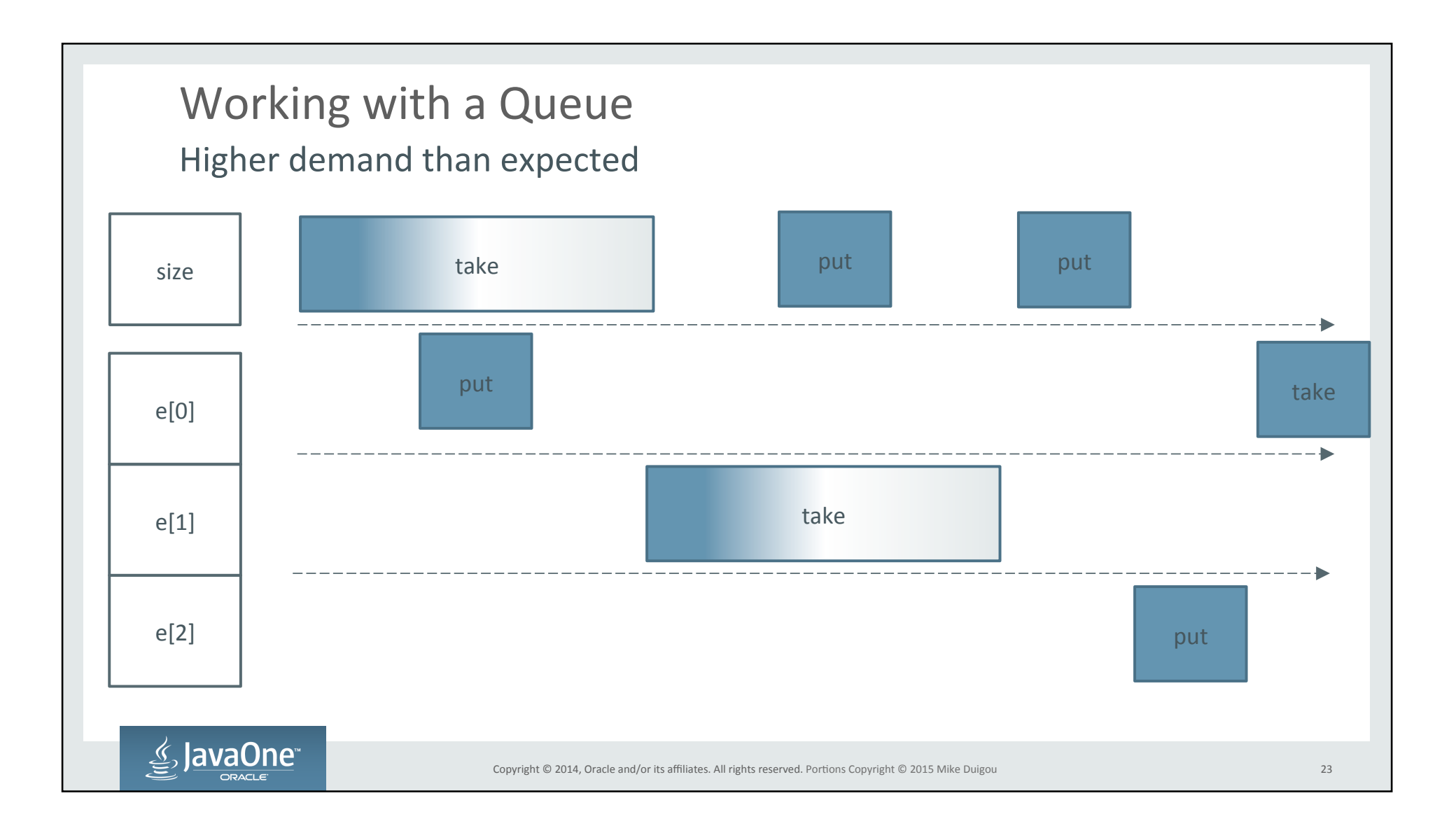

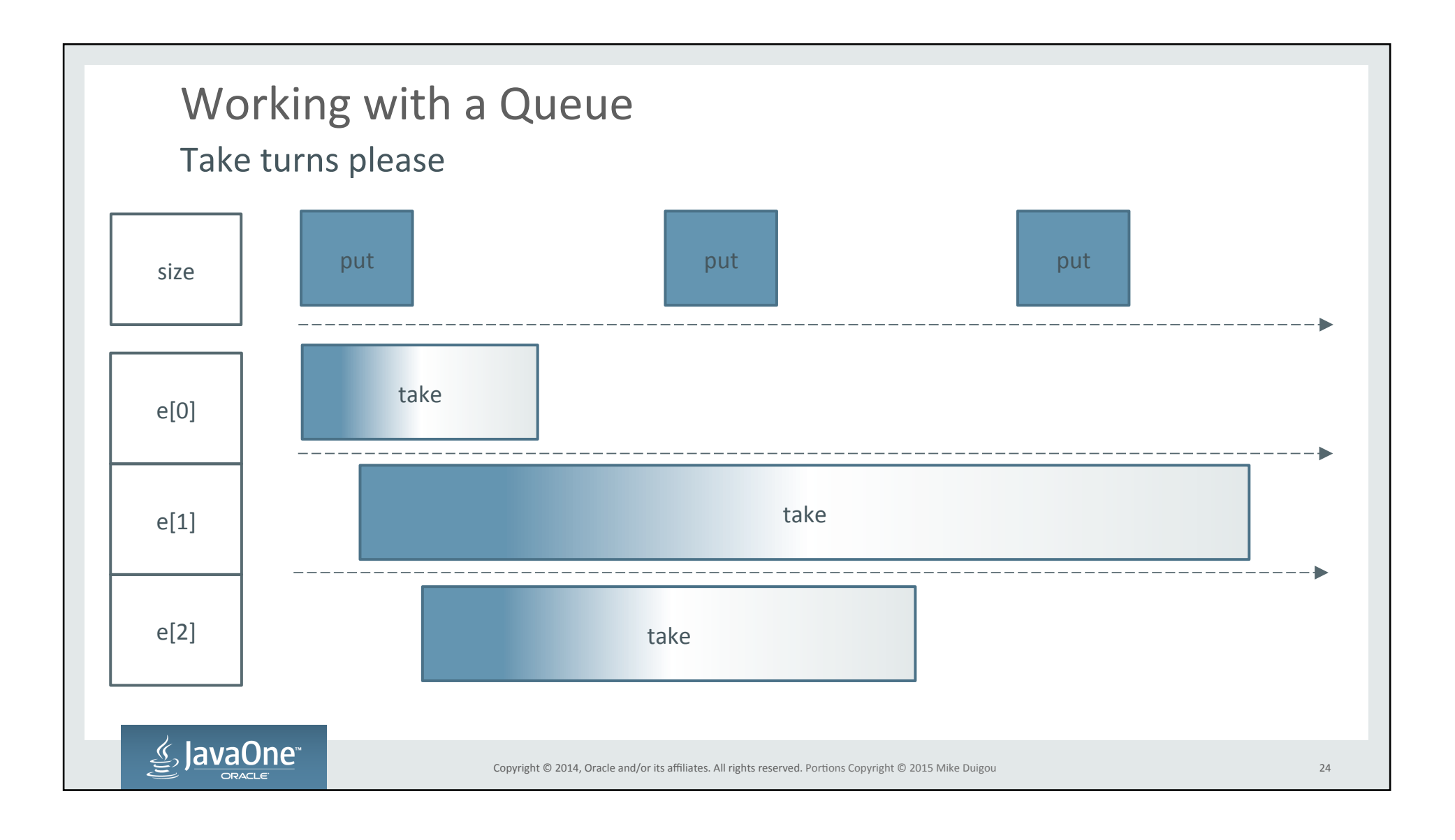

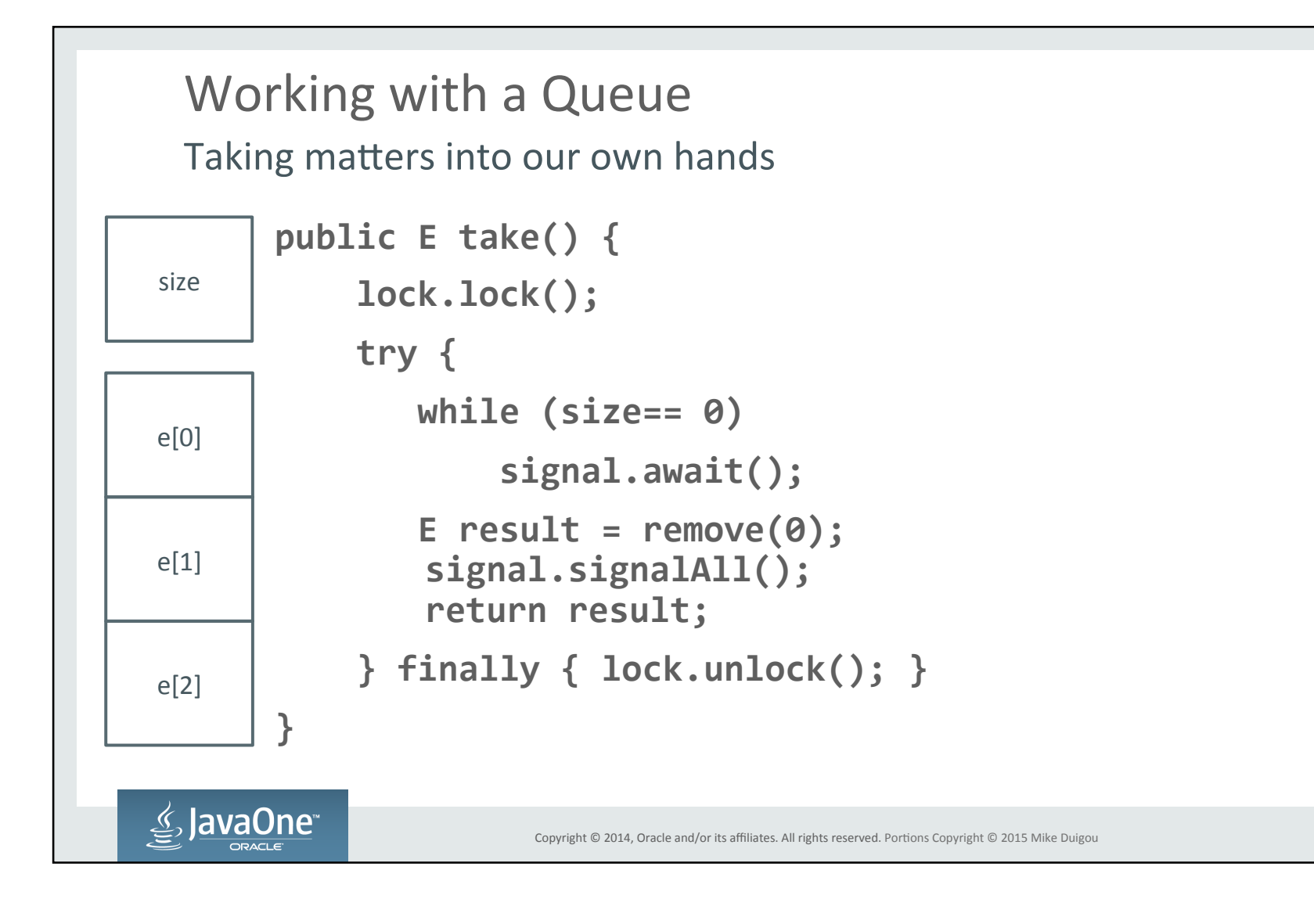

## **Lock Options** The price of fairness

### • Lock lock = new ReentrantLock();

- Result is very similar to synchronized
- $-$  OS may schedule next thread in any order

#### • Lock lock = new ReentrantLock(true);

- Longest waiter (generally) goes next
- Fairness is not free
	- Does fairness matter more than throughput?

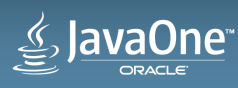

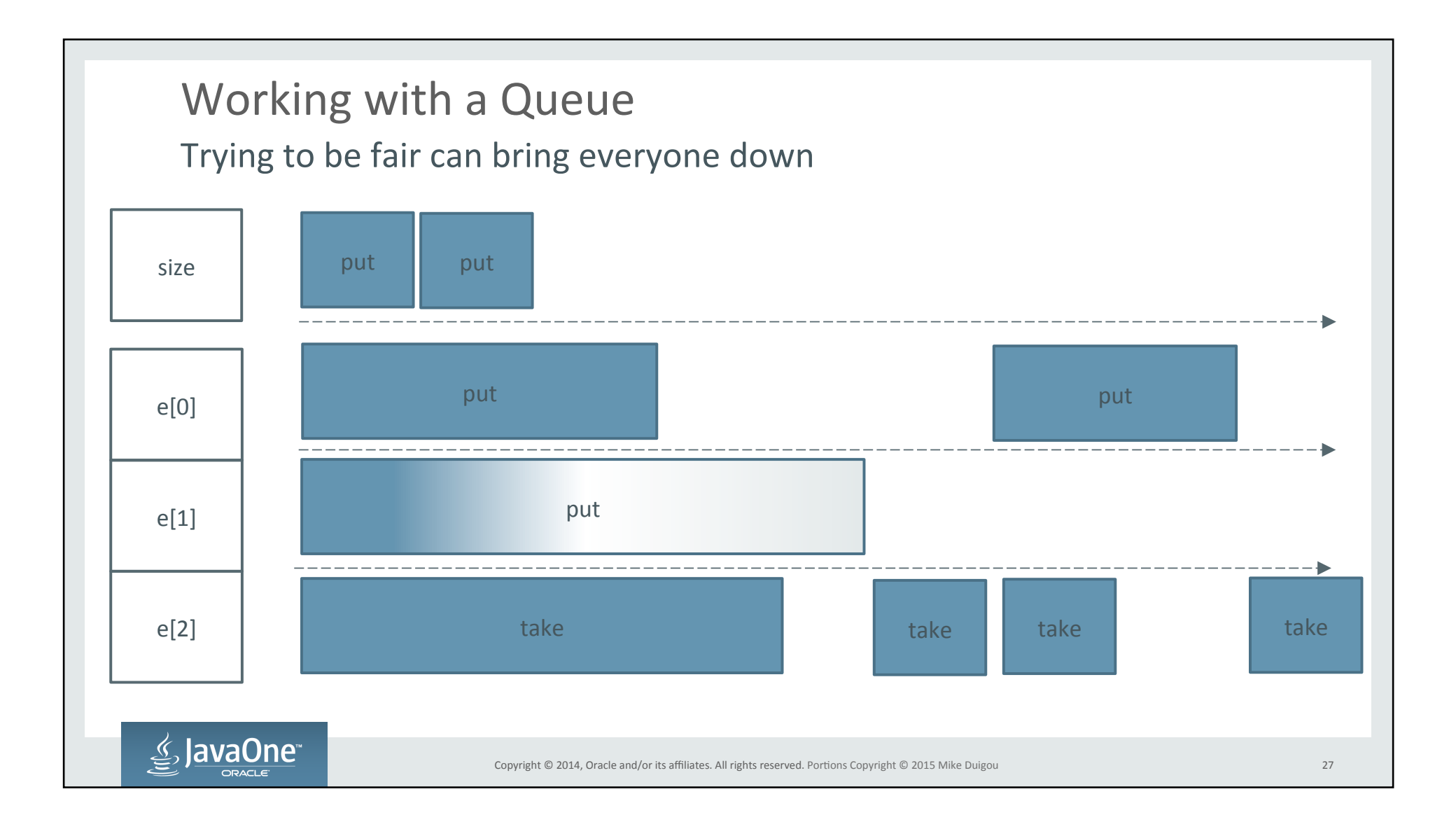

**Condition Signalling** The thread who cried wolf!

- One signal, multiple conditions
	- Space available!
	- Element available!
- Not every waiter is looking for same condition
- Right now we have to wake everyone for EVERY signal
- Let's separate these conditions
- Producers wait for notFull, signal notEmpty
- Consumers wait for notEmpty and signal notFull

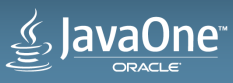

```
Lock Conditions
What condition my condition is in
```
- Lock lock = new ReentrantLock();
- Condition notFull = lock.newCondition();
- Condition notEmpty = lock.newCondition();

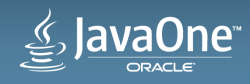

## Working with a Queue Alert the media

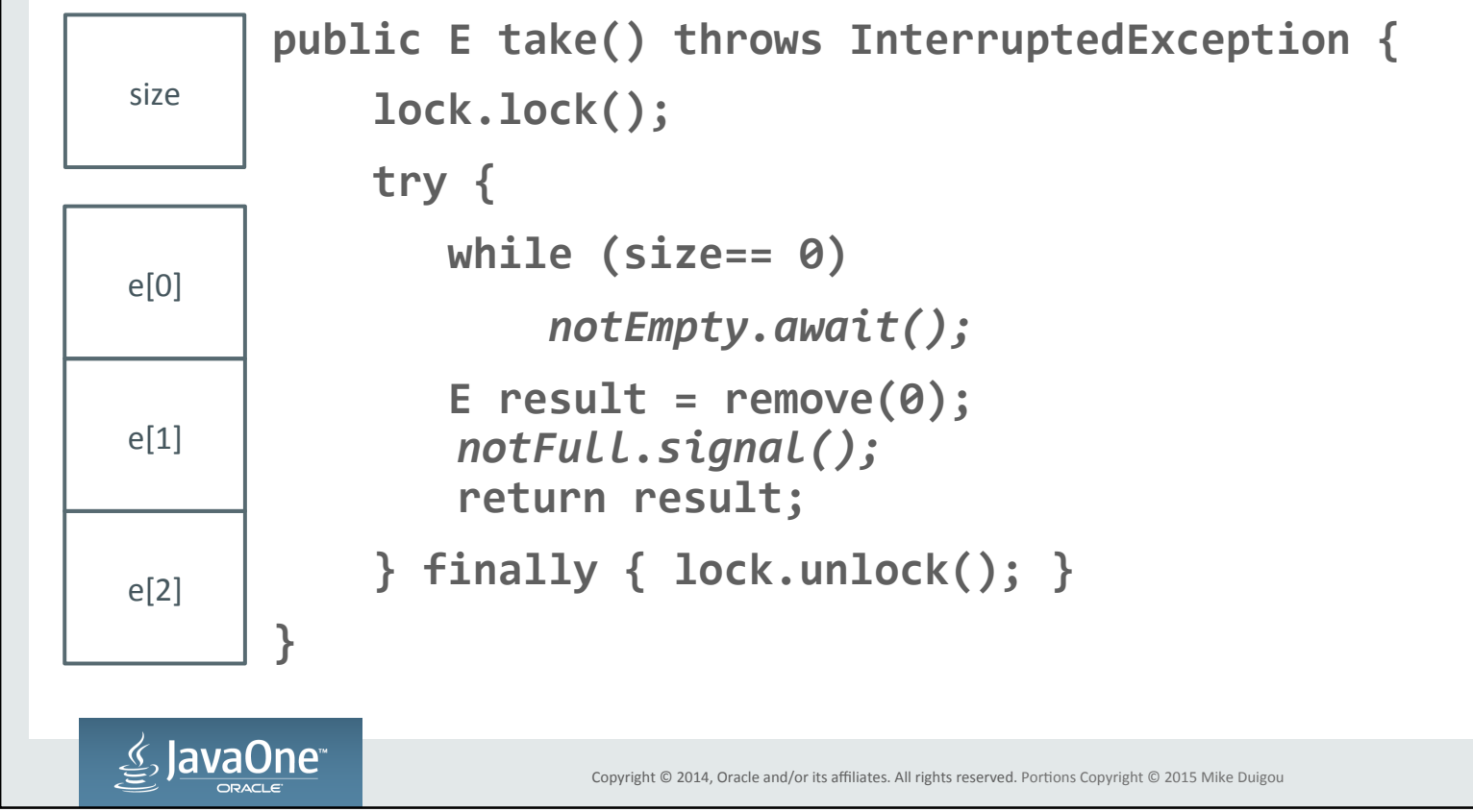

### Working with a Queue Taking matters into our own hands

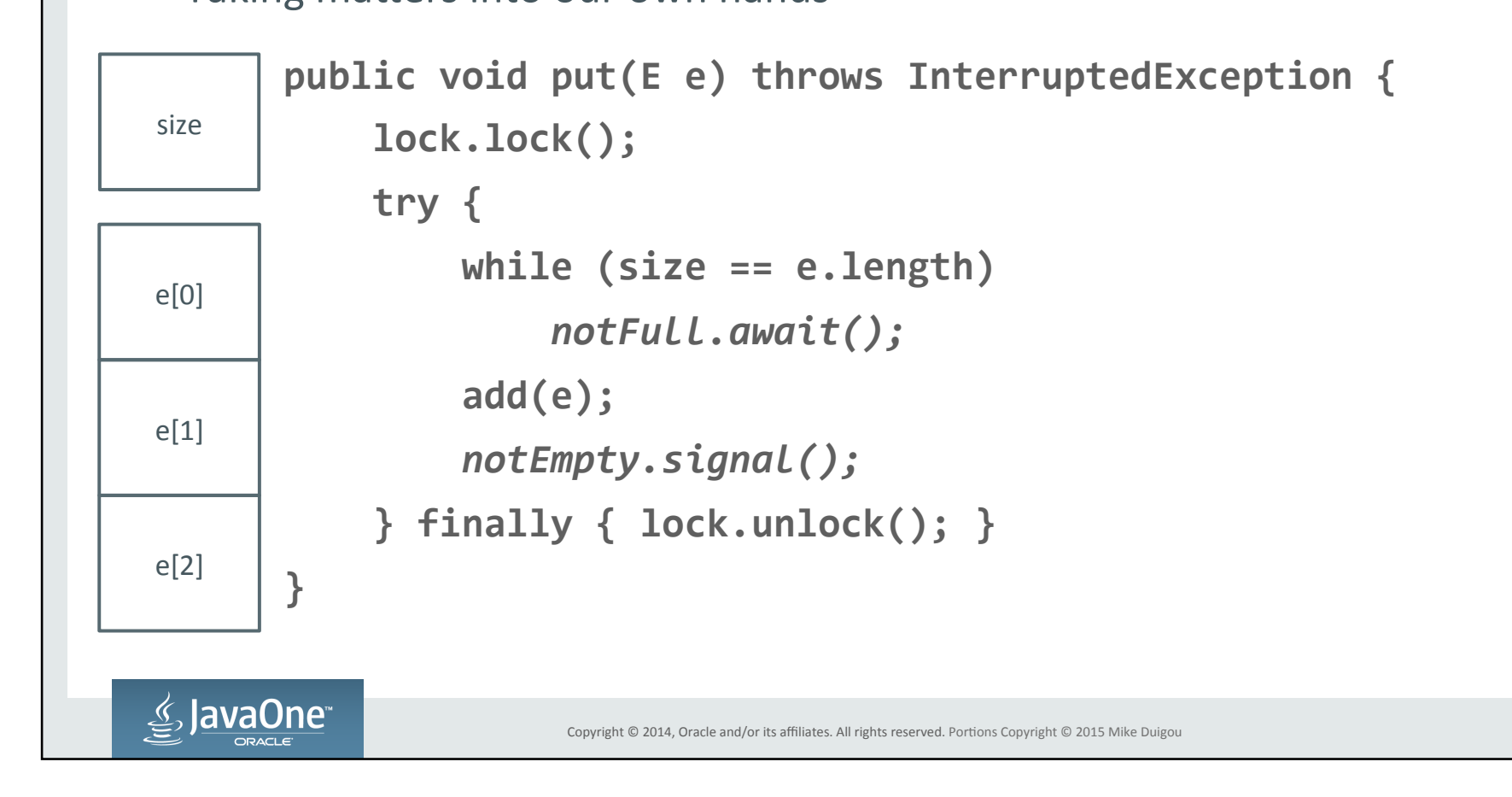

31 

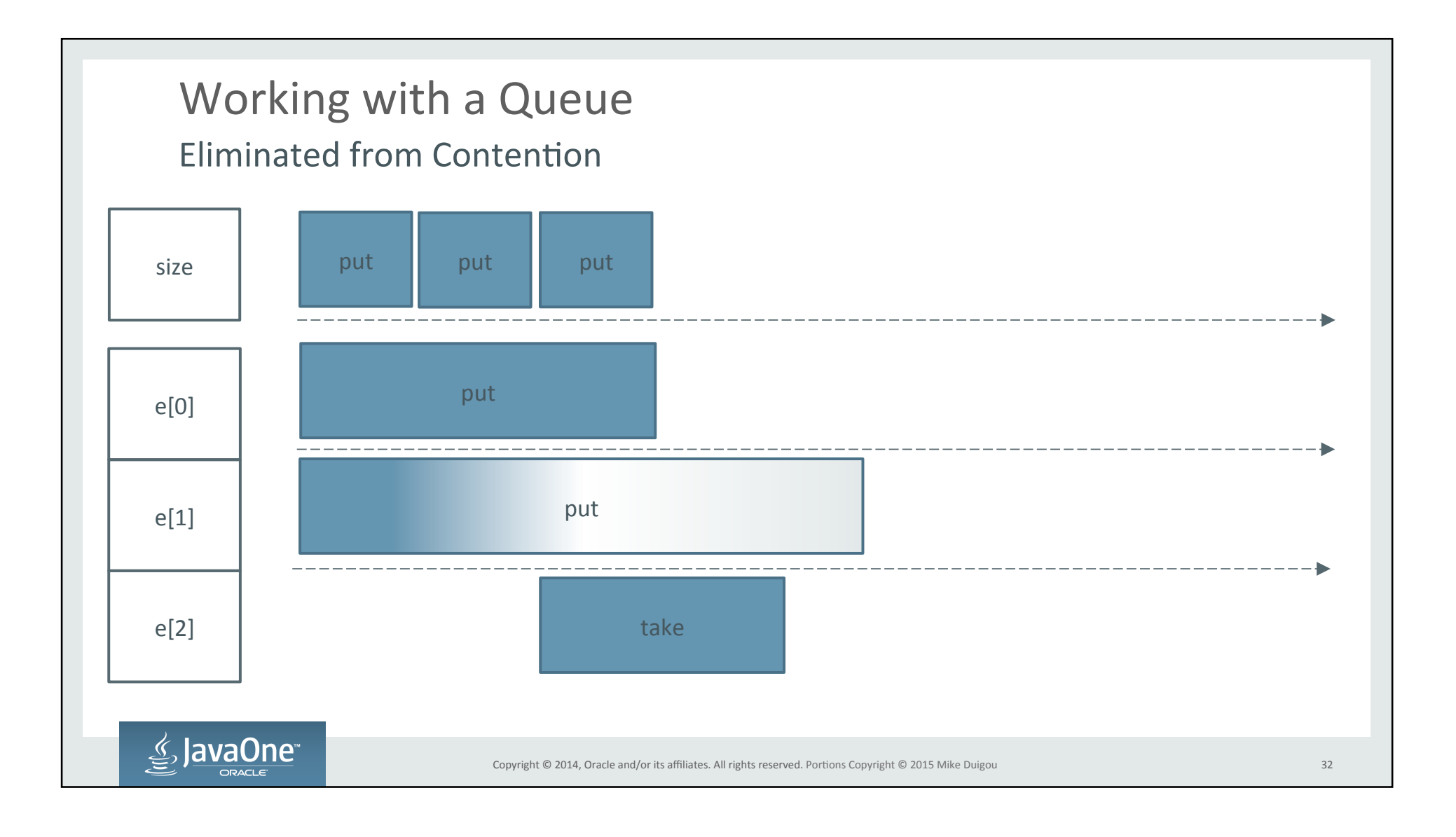

#### Lock alternatives? **Travelling light**

- A lock can be too heavyweight for
	- $-$  Low-moderate write contention
	- $-$  Read-mostly application
	- $-$  Guarding a simple operation
- Alternative Atomic Compare And Swap
	- Reading value is same as unsynchronized volatile read
	- $-$  Write is an atomic conditional replacement
		- Compare current value against some value
			- Replace current value if matched

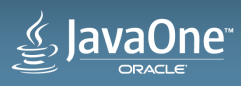

```
Going Atomic
Insanity is expecting a different result
final AtomicInteger size = new AtomicInteger();
public void incrementAndGet() {
 int curr, next;
  do {
     curr = size.get(); next = curr + 1;
  			}	while(!size.compareAndSet(curr,	next));	
  return next;
 }
```
**JavaOne**™

 $\mathscr{L}$ 

I was promised volatile! Hoisted with one's own petard (look it up, it really applies)

- Unsynchronized read does save time
- **volatile** ensures that JIT does not hoist (cache) value
- Write is going to be slower than AtomicInteger
- $\cdot$  Under contention will be even worse

**}** 

lavaOne

private volatile int size; public int get() { return size; } public synchronized int incrementAndGet() { return size++;

Where to Begin? I thought we were almost done?

- Immutable
- Safe-racey
- Volatile
- java.util.concurrent.atomic.\*
- Synchronized
- java.util.concurrent.Lock
- …

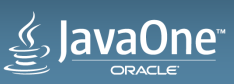

# Immutable Always safe

- Data never observed to change
- Use final, unmodifiable wrappers, gentleman's agreement
- Design objects for immutability
	- Even more important in Java  $10(?)$  with Project Valhalla
- Exercise: make a Point class with fields x and y

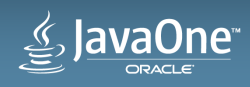

```
Safe-racey
• Often used as a lazy initialization pattern
    String cachedToString;
    public String toString() {
      String result = cachedToString;
      if(result == null) {
         result = cachedToString = makeToString();
      		}	
      return result;
    }	
Play nice and nobody gets hurt
```
• Might call makeToString() on multiple threads, but that's OK

• Better than making toString() synchronized

**JavaOne** 

• Exercise : Convert an existing class to use this pattern

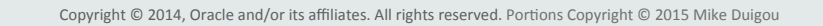

# volatile Playing with gasoline

- Readers want current value
- Writers don't care about current value
- Check-then-act is not possible\*
- Can be combined with **synchronized**
- Exercise: Benchmark earlier **synchronized**/**volatile** counter vs **AtomicInteger**

(\*) You can do safe-racey like prior example.

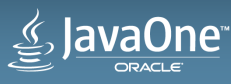

•

# java.util.concurrent.atomic

Harness the power of the atom

- Readers want current value (like volatile)
- Writers either don't care about current value or want to do something based on it
- Limited check-then-act is possible, Compare and Swap (CAS)
- $\bullet$  How much work is reasonable between initial read and CAS?
- Exercise: Convert existing synchronized counter to Atomic

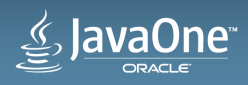

# **synchronized**

Safe and steady

- Necessary for multi-value state without tearing
- Readers want coherent view of state
- Writers must update all values comprising state atomically
- There are perils in holding more than one lock at a time
- You have little control over use of synchronized by other classes
- Exercise: Replace synchronized with one of these other techniques

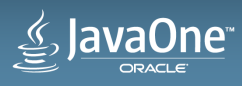

### **java.util.concurrent.Lock** Bells and Whistles

- Needed for multiple conditions
- Needed for **tryLock**
- Needed for fair locking
- If you don't need it don't use it
	- $-$  More JVM optimization around **synchronized**
	- $-$ **java.util.concurrent** converting some Lock -> synchronized in Java 9
- Exercise: Benchmark performance vs synchronized with/without fairness

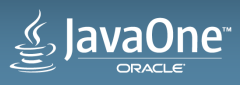

…

You don't start here, you end up here

#### • **Semaphore**

- Because why build your own?
- Phaser, CountdownLatch, CyclicBarrier, Exchanger, SynchronousQueue, Disruptor, ...

- Designed to solve problems (scalability, performance) with simpler approaches

• Exercise: Read the JavaDoc and think if these would have solved any previous performance problems

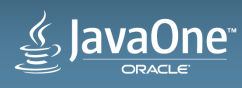

# Something simpler? Faster? **Travelling light**

- All this concurrency stuff is...
	- rocket science, black magic, brain surgery, voodoo???
- Less coordination, more processing!
	- Concurrent: multiple threads doing a single task
	- $-$  Parallel: multiple threads doing multiple tasks
- Sequential/Concurrent -> Parallel : divide up the task!
	- $-$  Not applicable to all problems (indivisible, realtime)
- Division doesn't even have to be complete
	- $-$  Recursive decomposition is actually more efficient

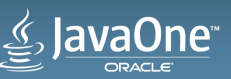

### Parallel is what we want! Full Streams ahead

- For parallel operation we need
	- $-$  Immutable input
	- Decomposable problem
	- Coordination to divide/combine sub-tasks
- Java 7 provides Fork/Join for the extremely macho/desperate
- Java 8 provides new Streams library to make this easy

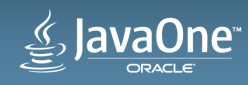

# Java 8 Streams/Lambda Full Streams ahead

- Library handles coordination
	- $-$  Our code focuses on "what" not "how"
	- $-$  Scalability, decomposition, aggregation all handled
- Opt-in parallelism agree to constraints
	- Immutability, non-interference

```
double highestGrade = students.parallelStream()
```

```
				.filter(s	->	s.isEnrolled())
```

```
.mapToDouble(s -> s.getGrade())
```

```
.max().orElse(0.0);
```
JavaOne™

 $\mathcal{S}_1$ 

### Resources

- Java 8
	- Streams/Lambda
- Java Flight Recorder/Mission Control (OracleJDK)
	- $-$  Measurement and diagnostics
- **Brian Goetz Java Concurrency in Practice** 
	- Indispensible guide to Java concurrency
- Doug Lea Concurrent Programming in Java, 2<sup>nd</sup> Edition
	- $-$  The gory details
- Charlie Hunt Java Performance
	- $-$ The Java performance book

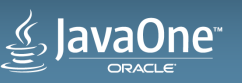

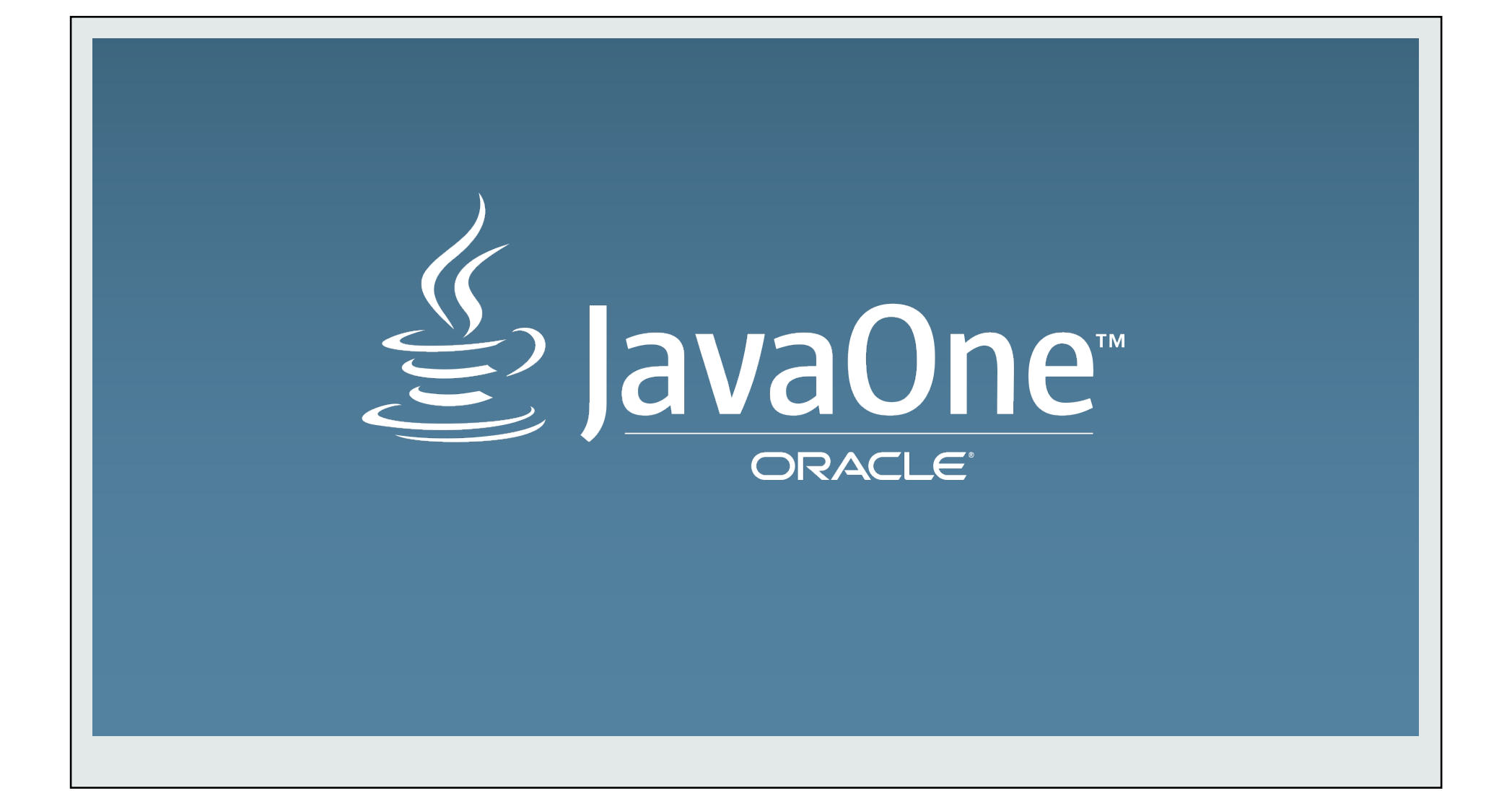